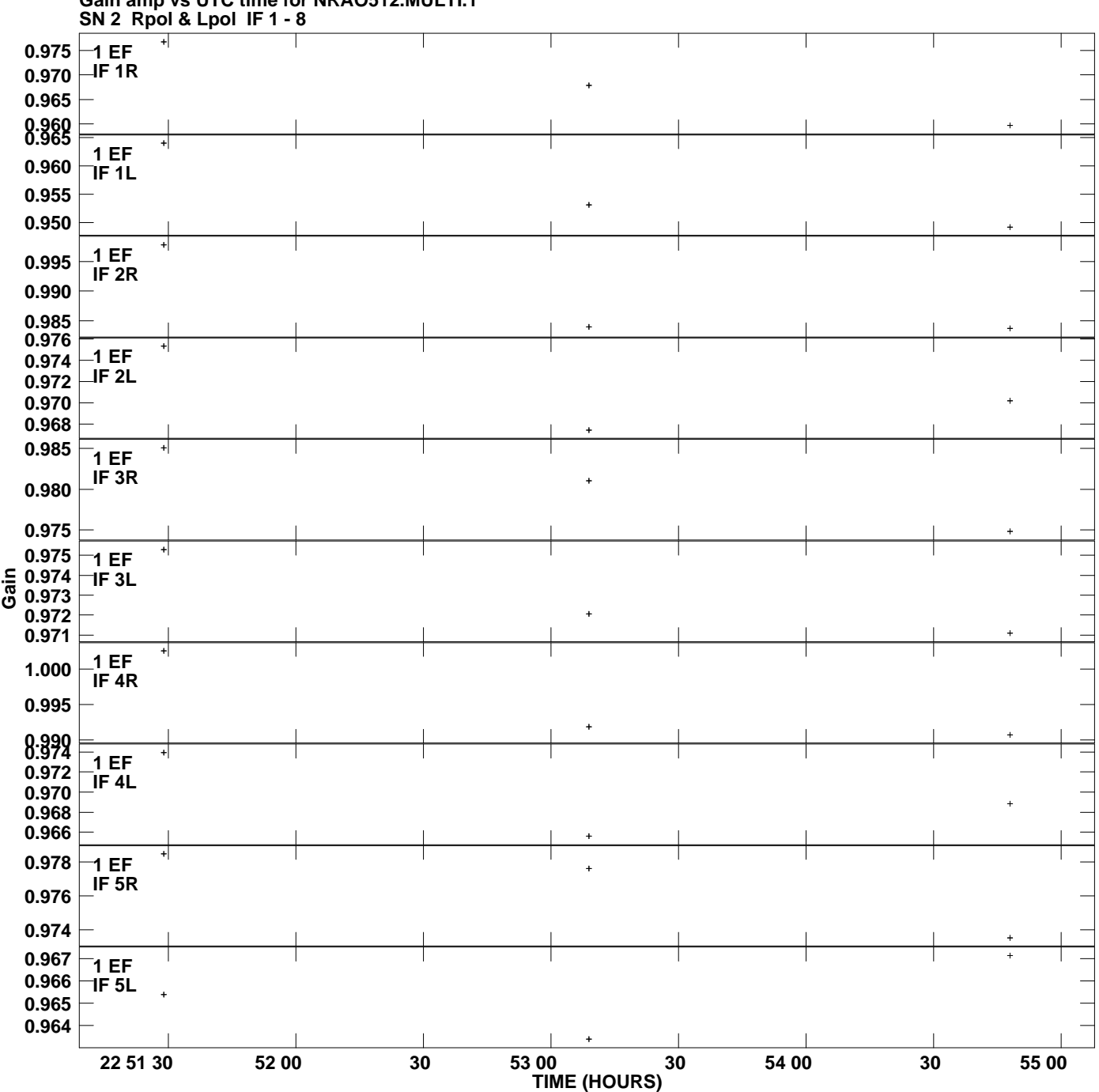

**Gain amp vs UTC time for NRAO512.MULTI.1 Plot file version 1 created 08-OCT-2013 14:02:03**

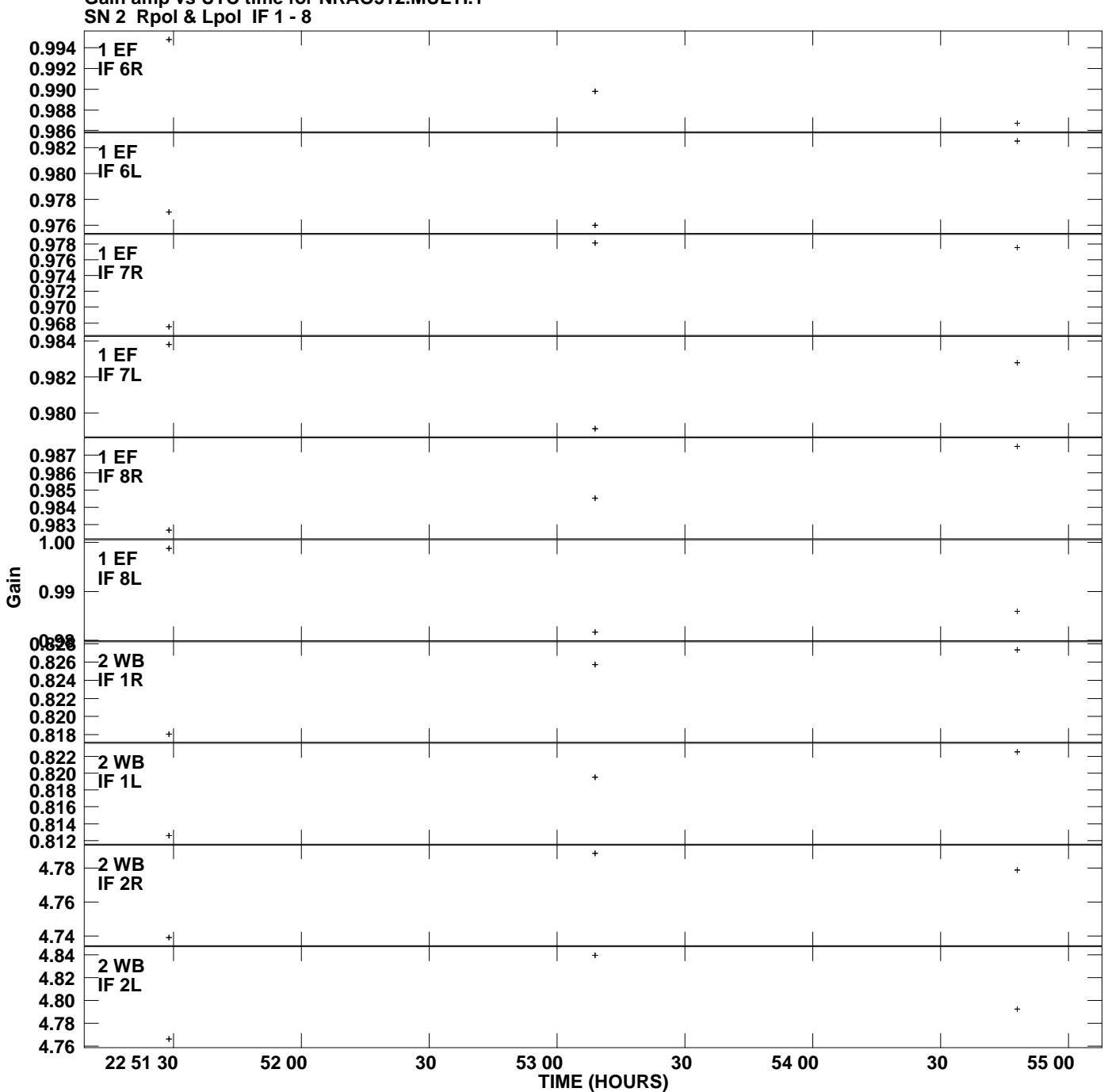

**Gain amp vs UTC time for NRAO512.MULTI.1 Plot file version 2 created 08-OCT-2013 14:02:03**

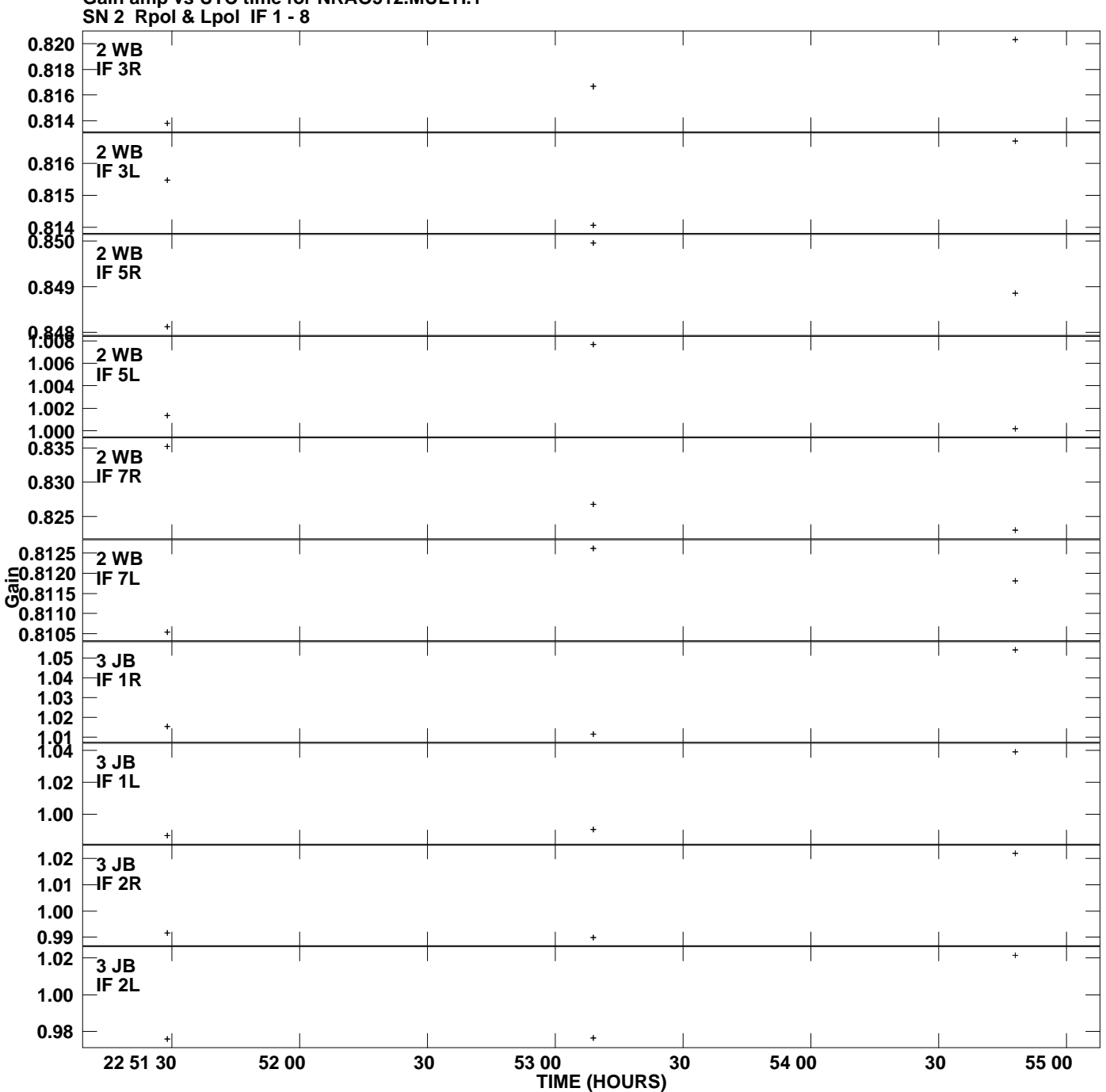

**Gain amp vs UTC time for NRAO512.MULTI.1 Plot file version 3 created 08-OCT-2013 14:02:03**

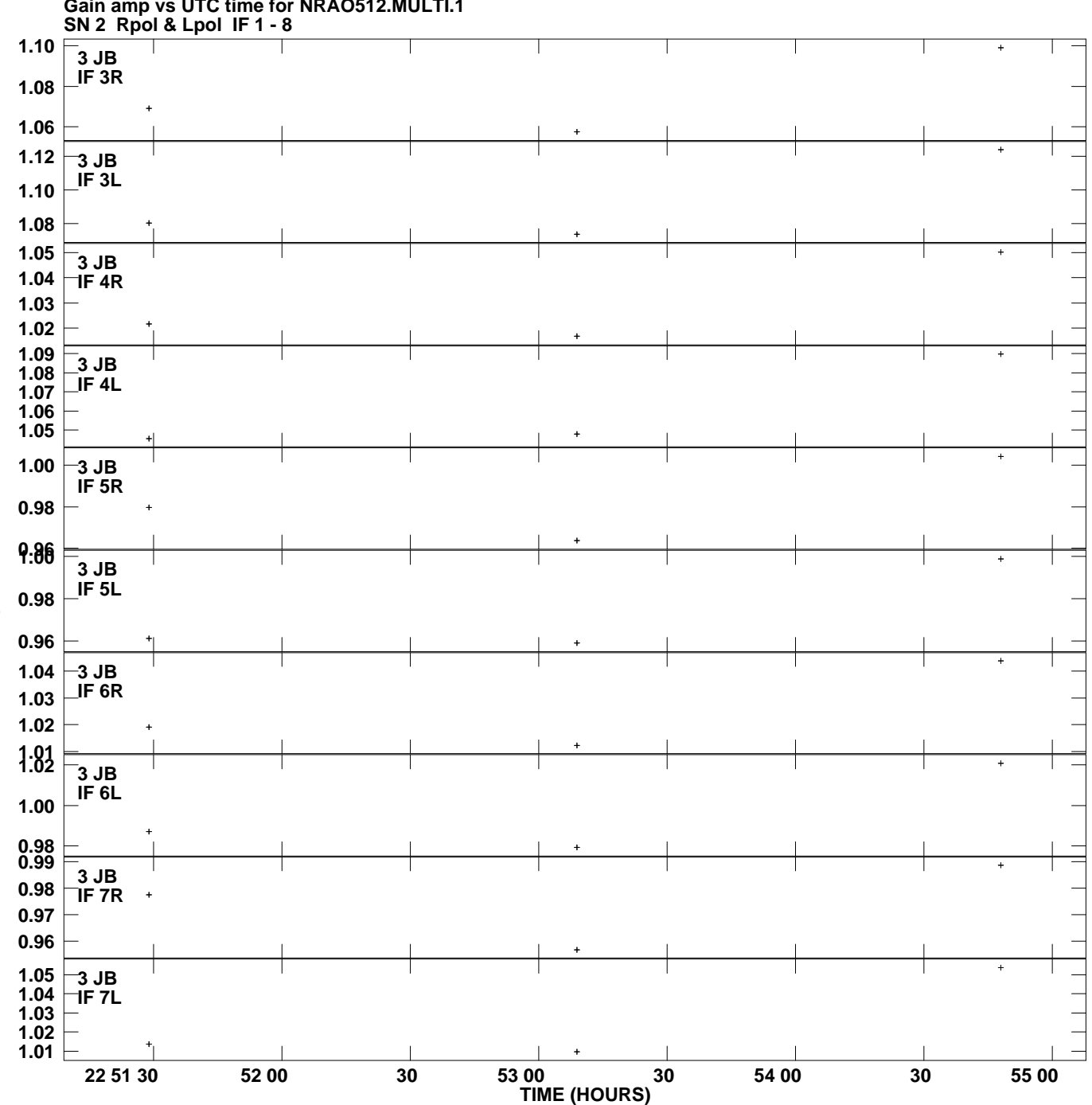

**Gain amp vs UTC time for NRAO512.MULTI.1 Plot file version 4 created 08-OCT-2013 14:02:03**

**Gain**

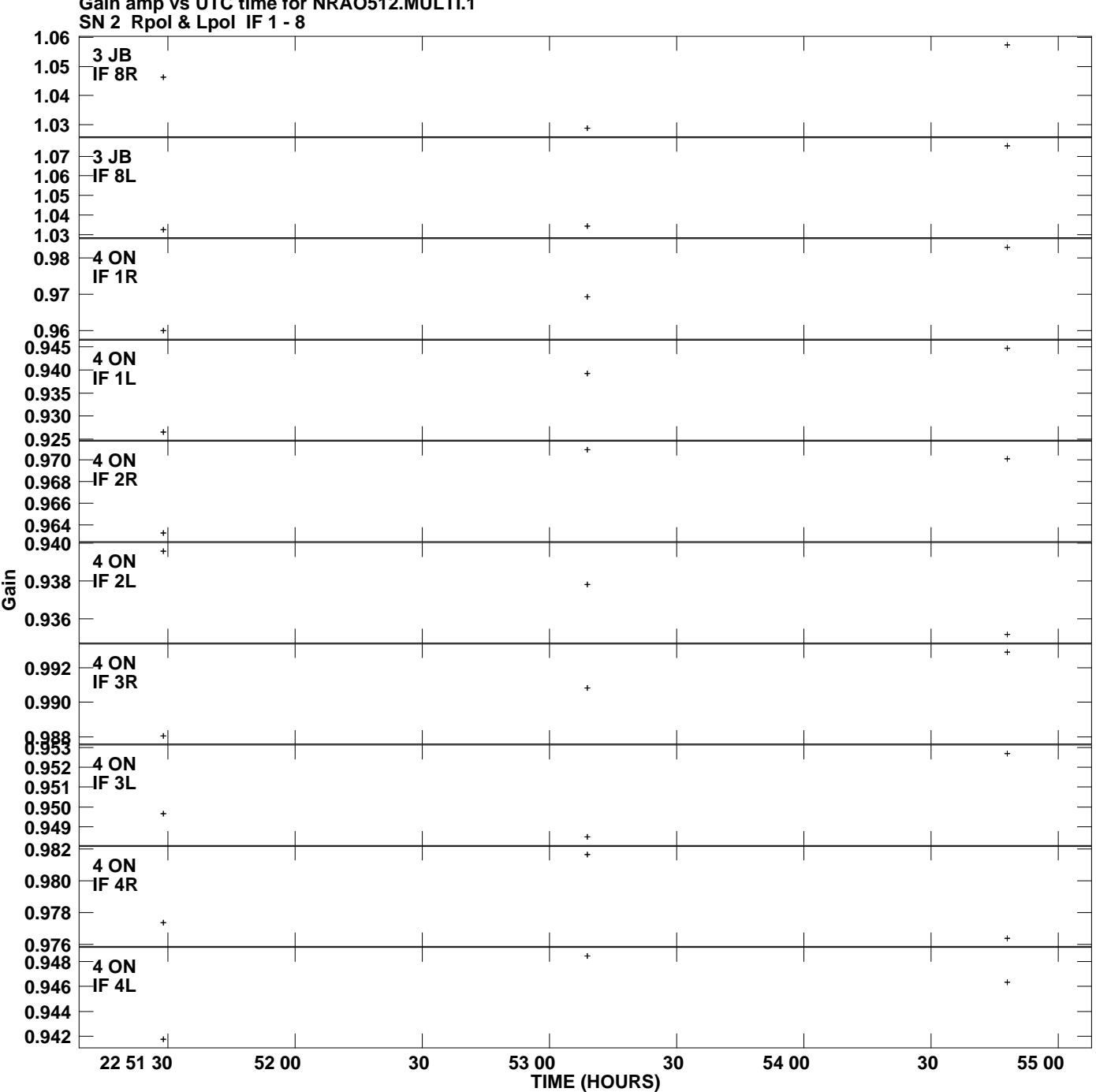

**Gain amp vs UTC time for NRAO512.MULTI.1 Plot file version 5 created 08-OCT-2013 14:02:03**

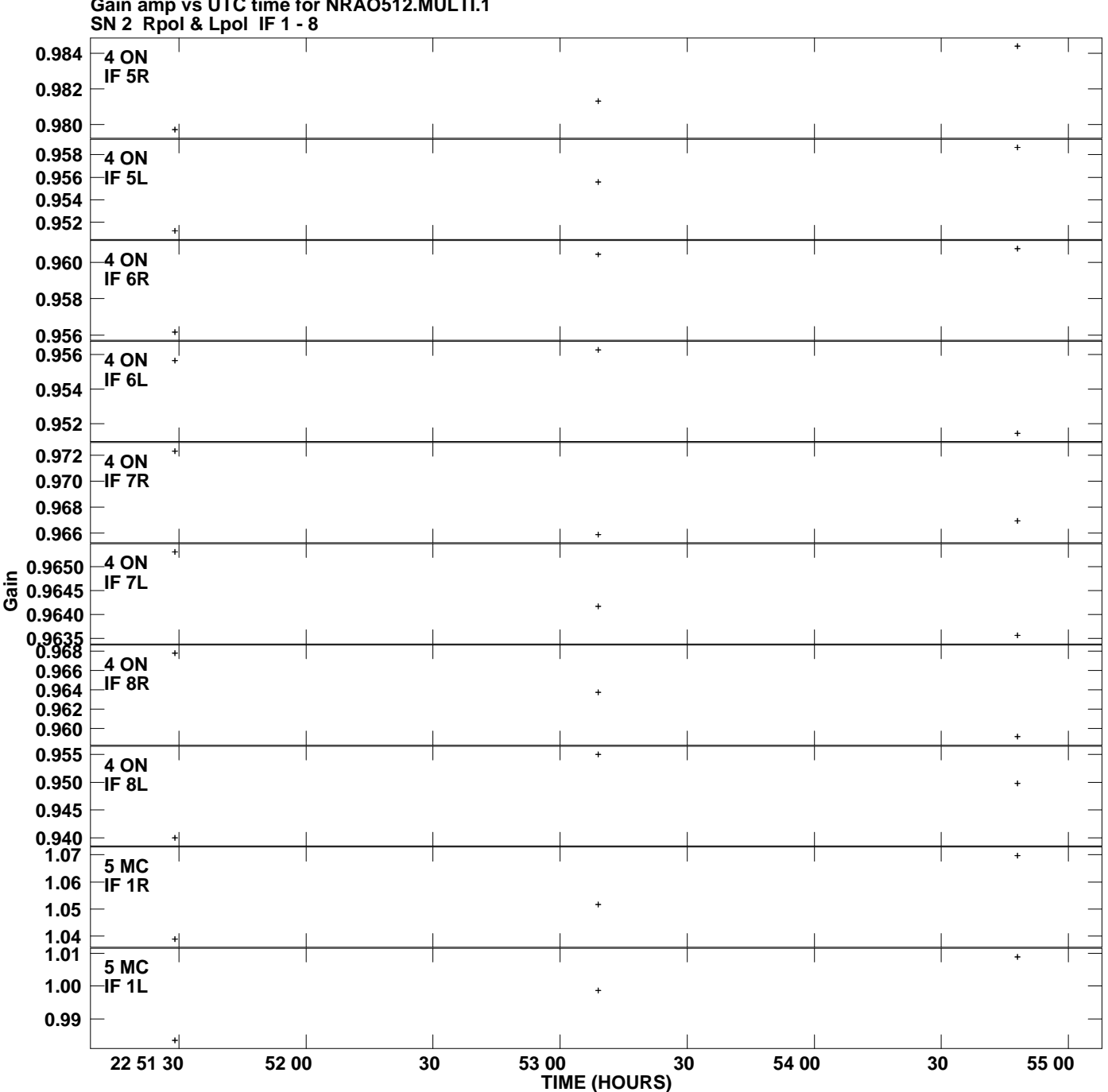

**Gain amp vs UTC time for NRAO512.MULTI.1 Plot file version 6 created 08-OCT-2013 14:02:03**

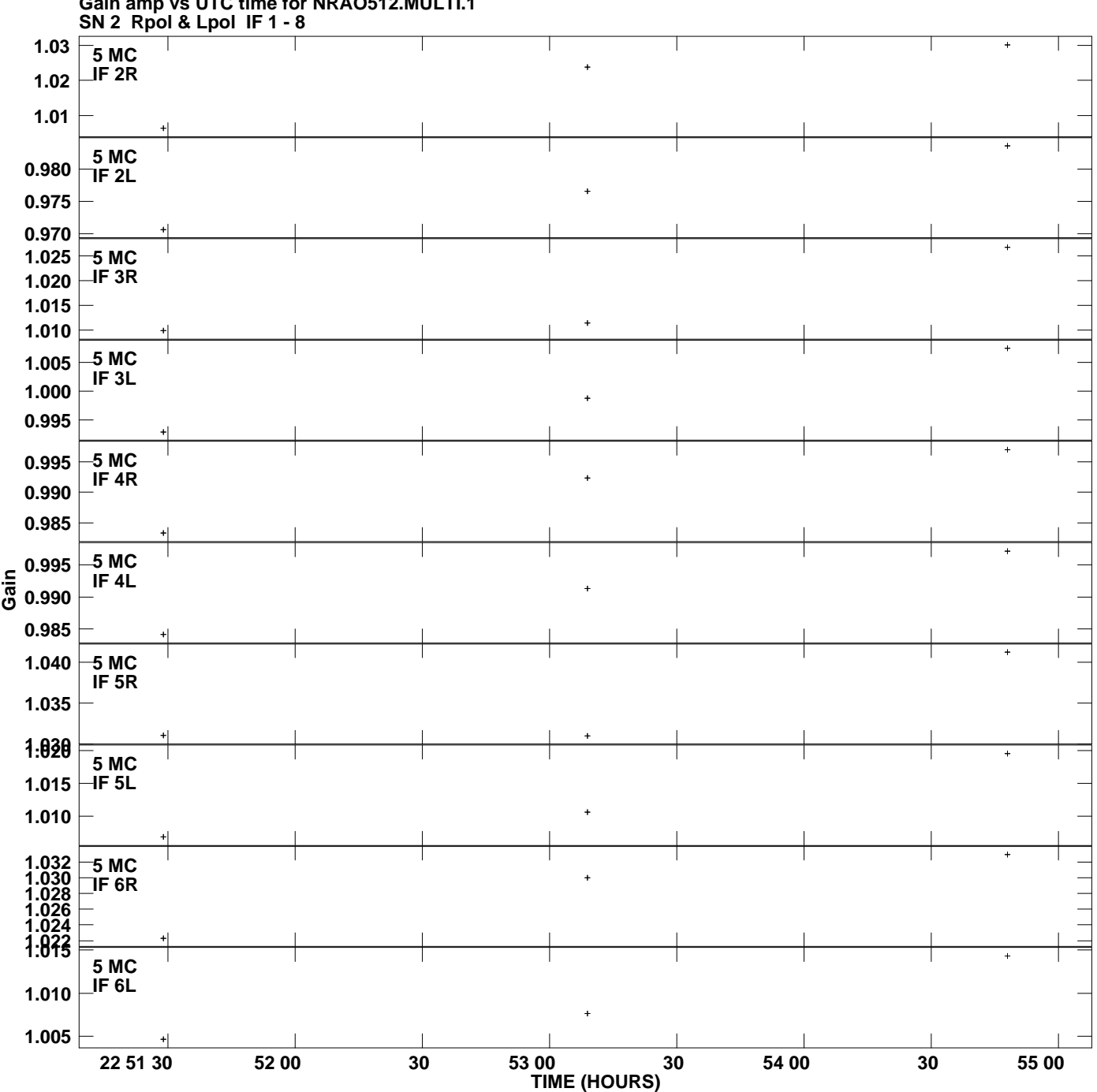

**Gain amp vs UTC time for NRAO512.MULTI.1 Plot file version 7 created 08-OCT-2013 14:02:03**

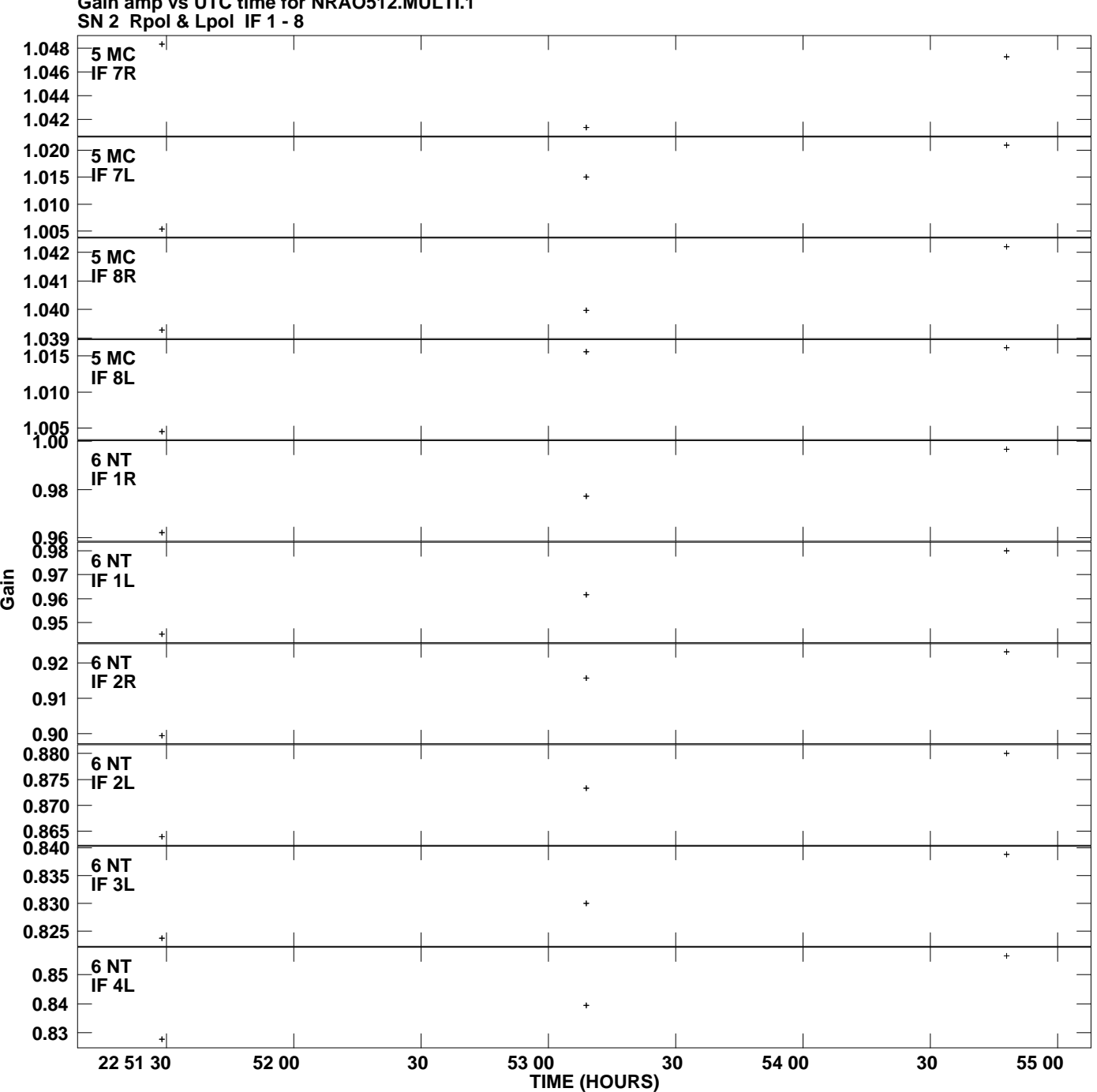

**Gain amp vs UTC time for NRAO512.MULTI.1 Plot file version 8 created 08-OCT-2013 14:02:03**

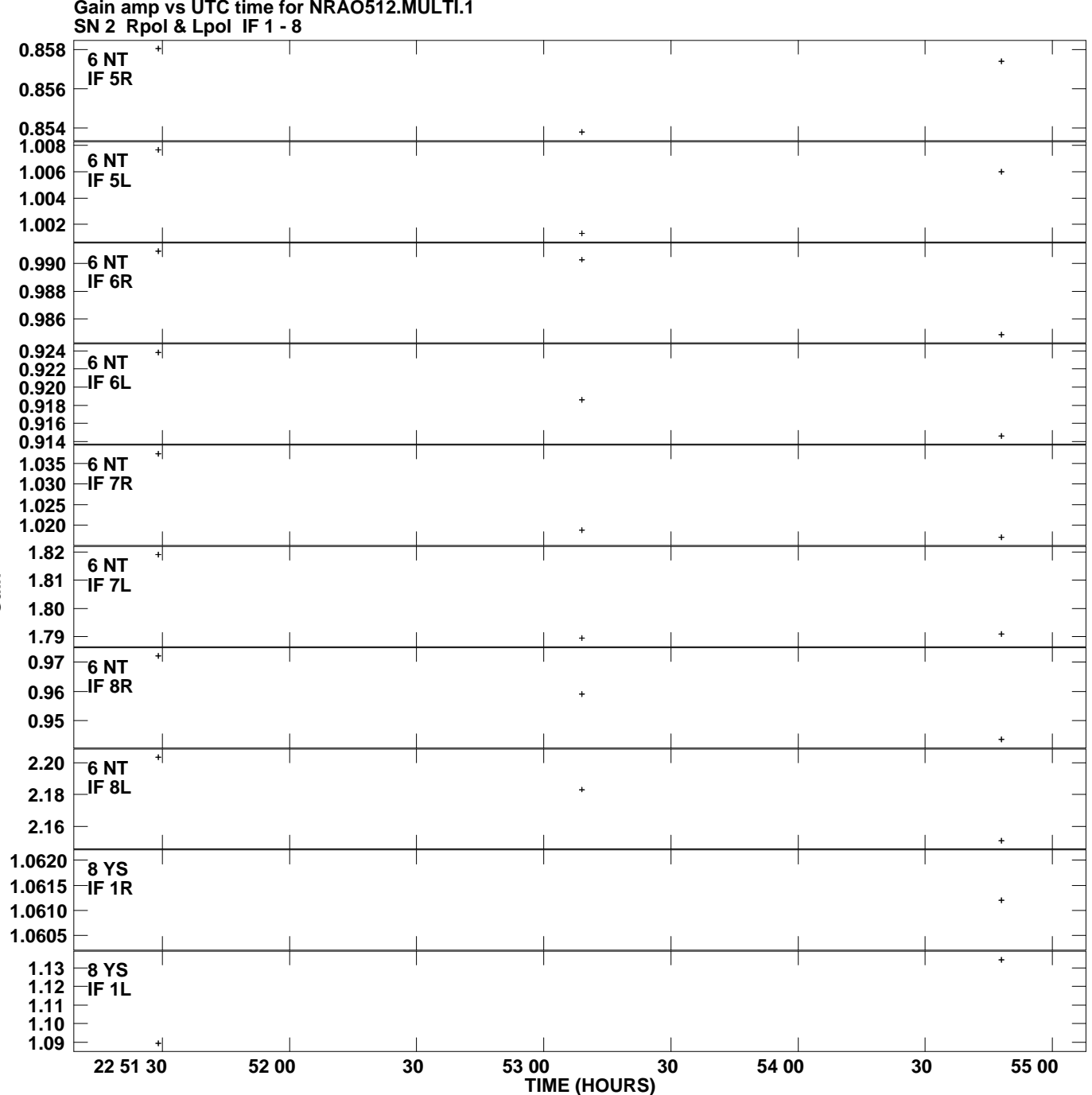

**Gain amp vs UTC time for NRAO512.MULTI.1 Plot file version 9 created 08-OCT-2013 14:02:03**

**Gain**

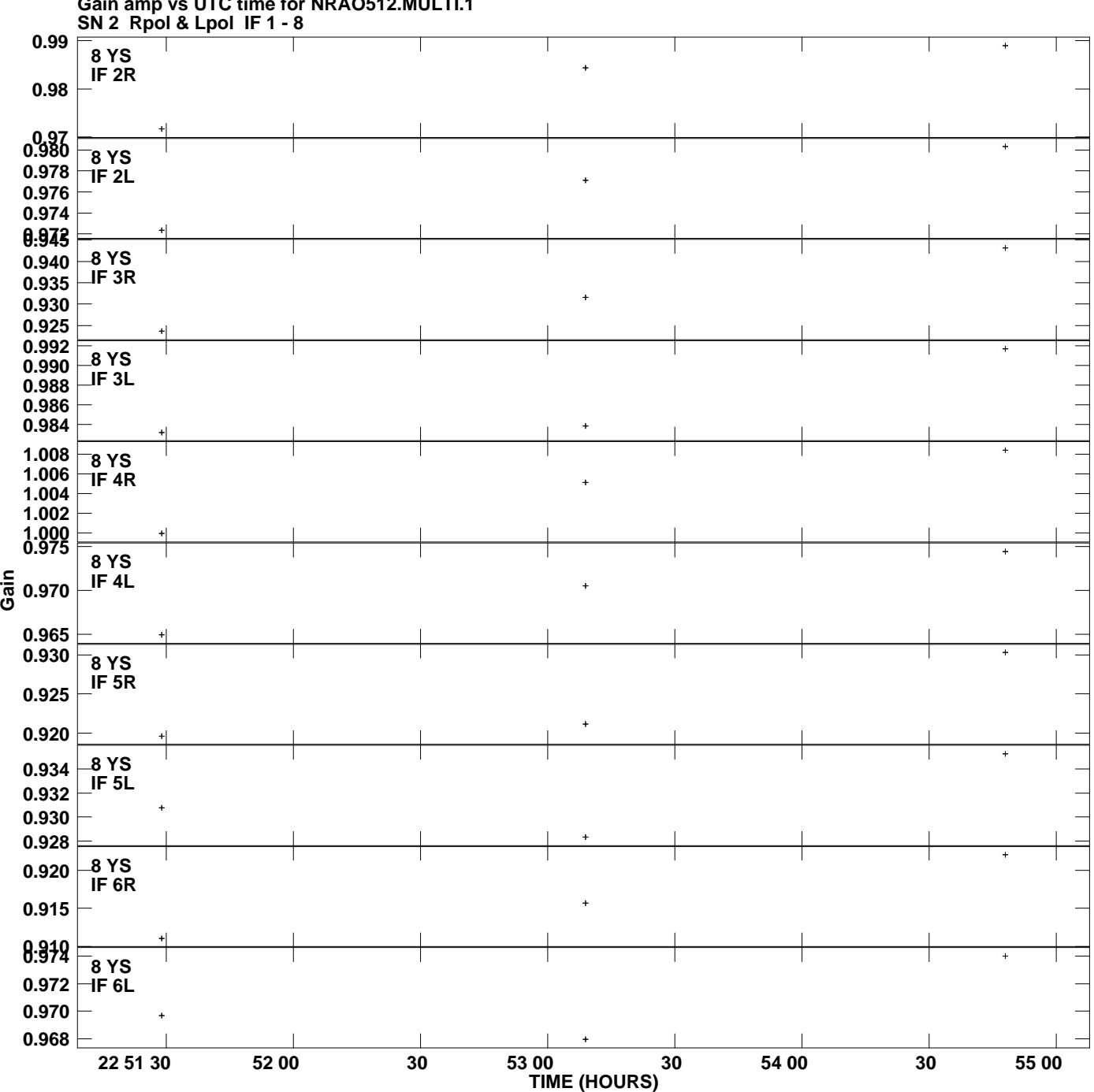

**Gain amp vs UTC time for NRAO512.MULTI.1 Plot file version 10 created 08-OCT-2013 14:02:03**

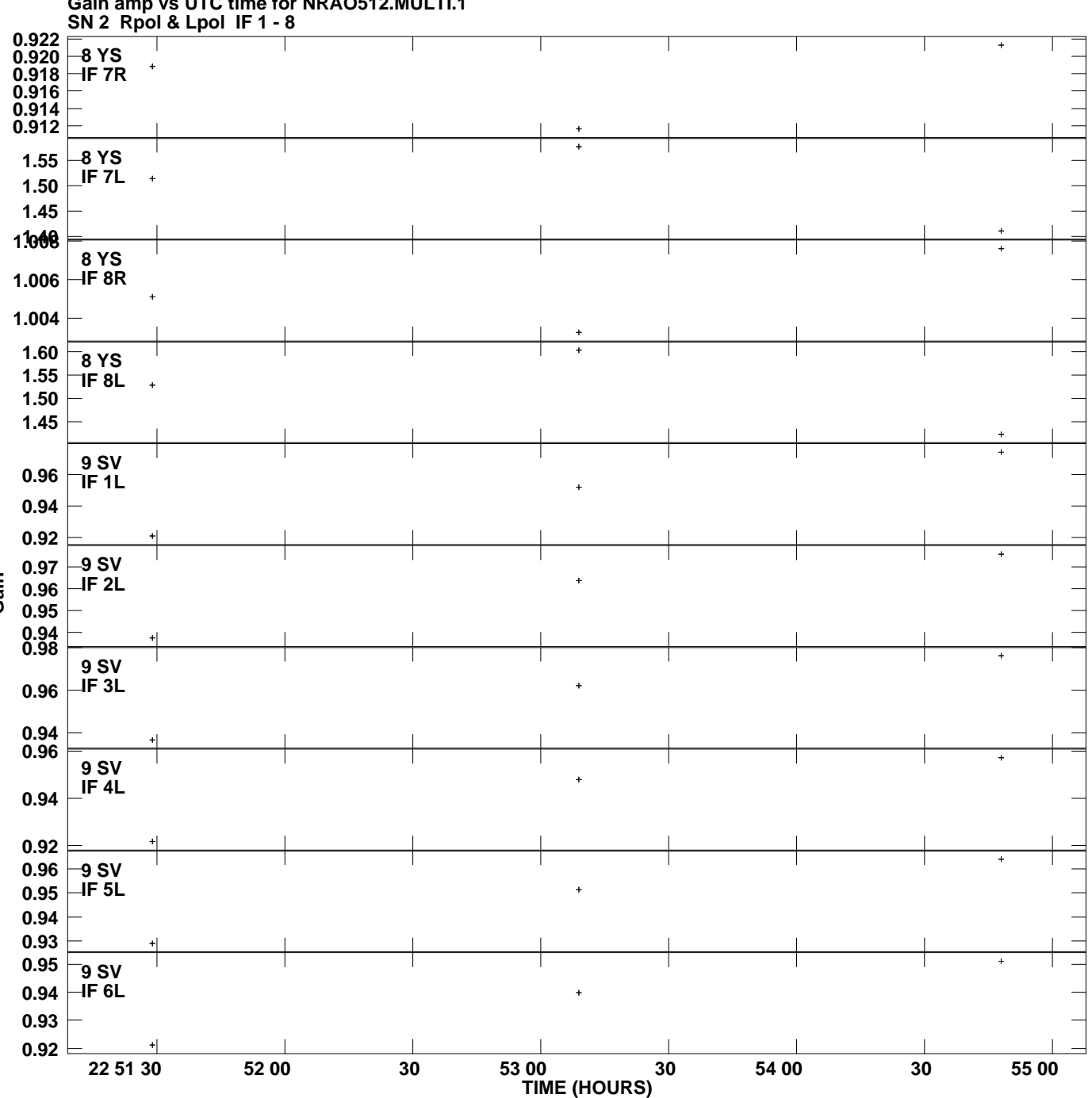

**Gain amp vs UTC time for NRAO512.MULTI.1 Plot file version 11 created 08-OCT-2013 14:02:03**

**Gain**

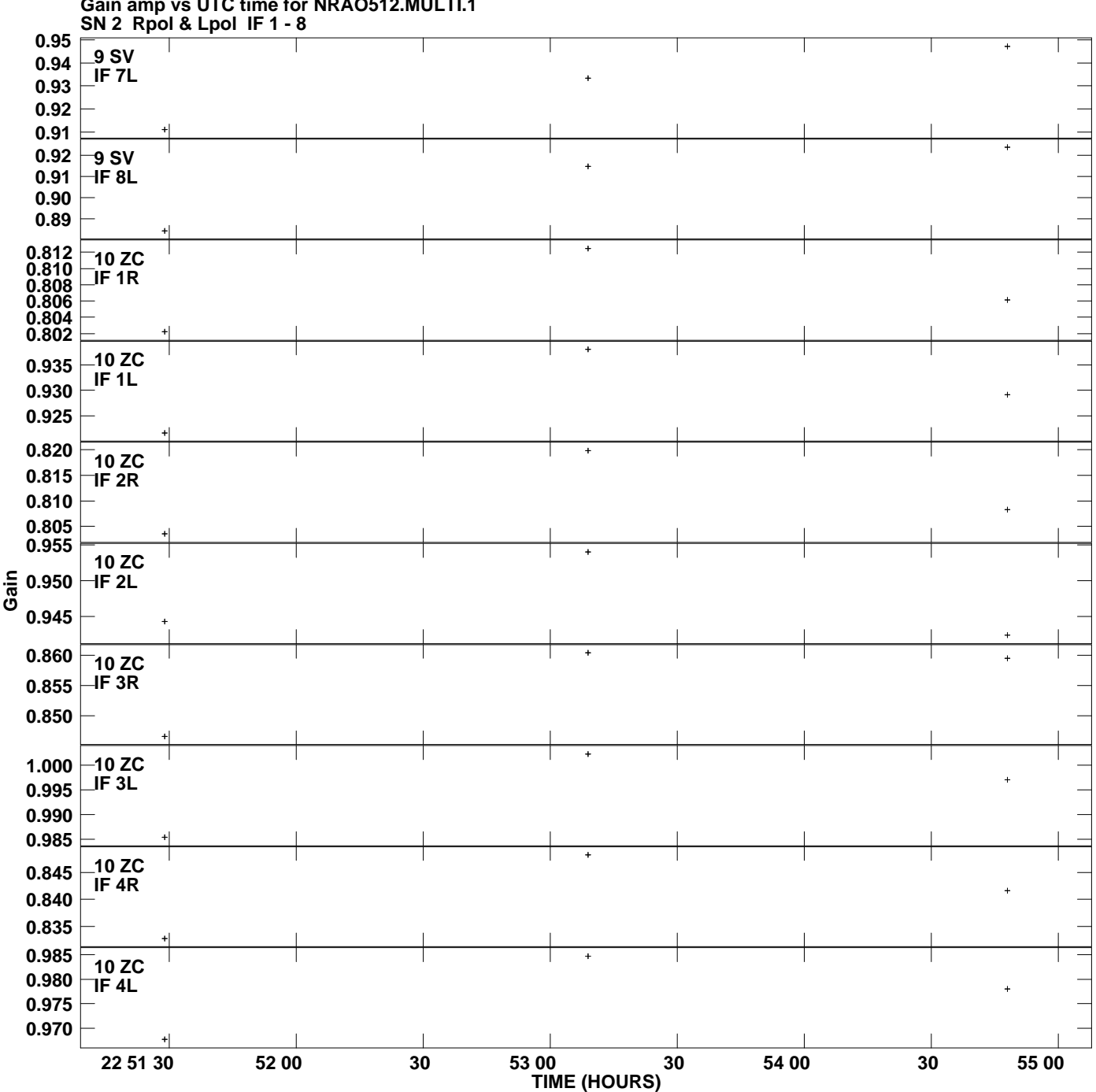

**Gain amp vs UTC time for NRAO512.MULTI.1 Plot file version 12 created 08-OCT-2013 14:02:03**

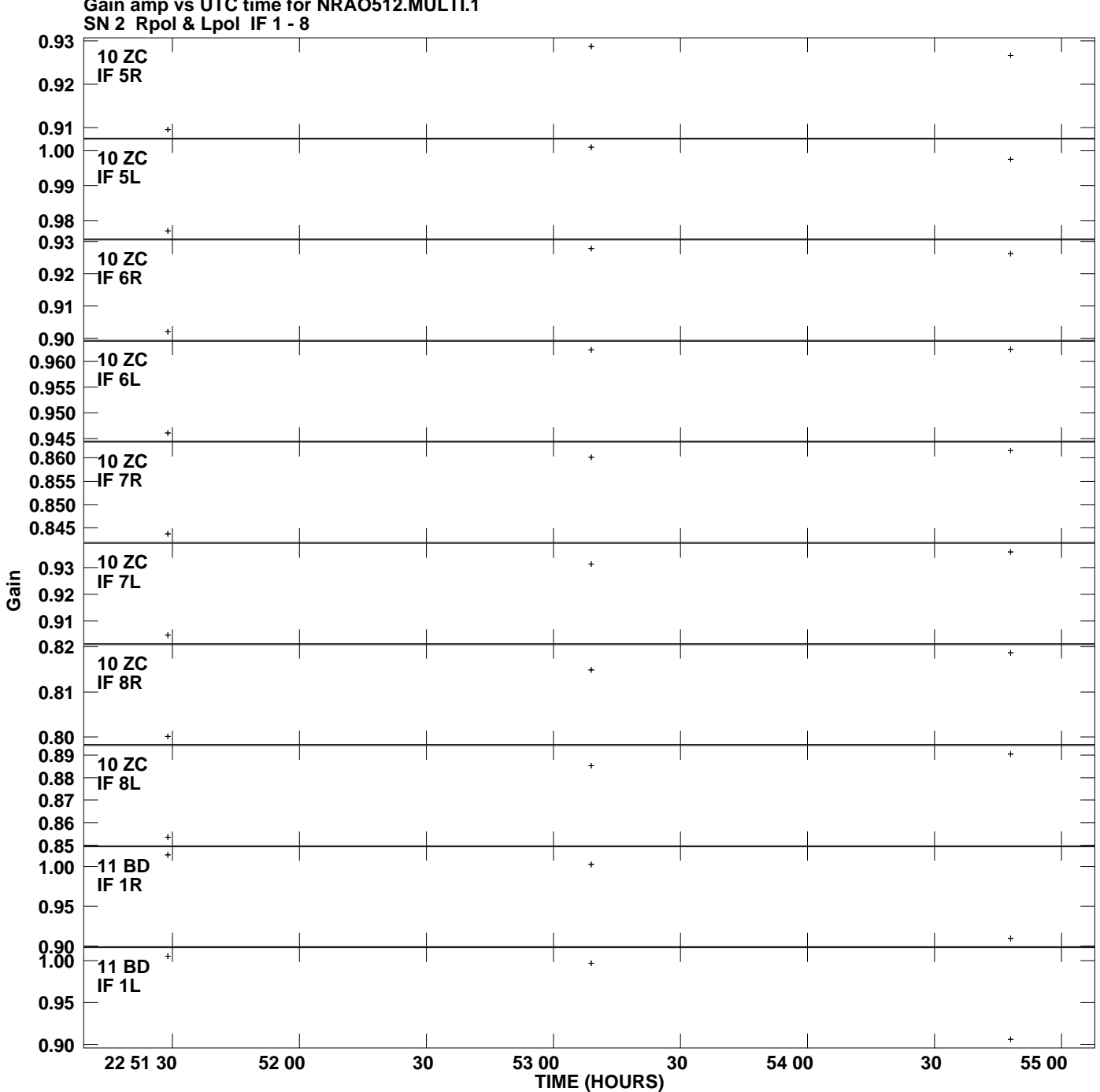

**Gain amp vs UTC time for NRAO512.MULTI.1 Plot file version 13 created 08-OCT-2013 14:02:03**

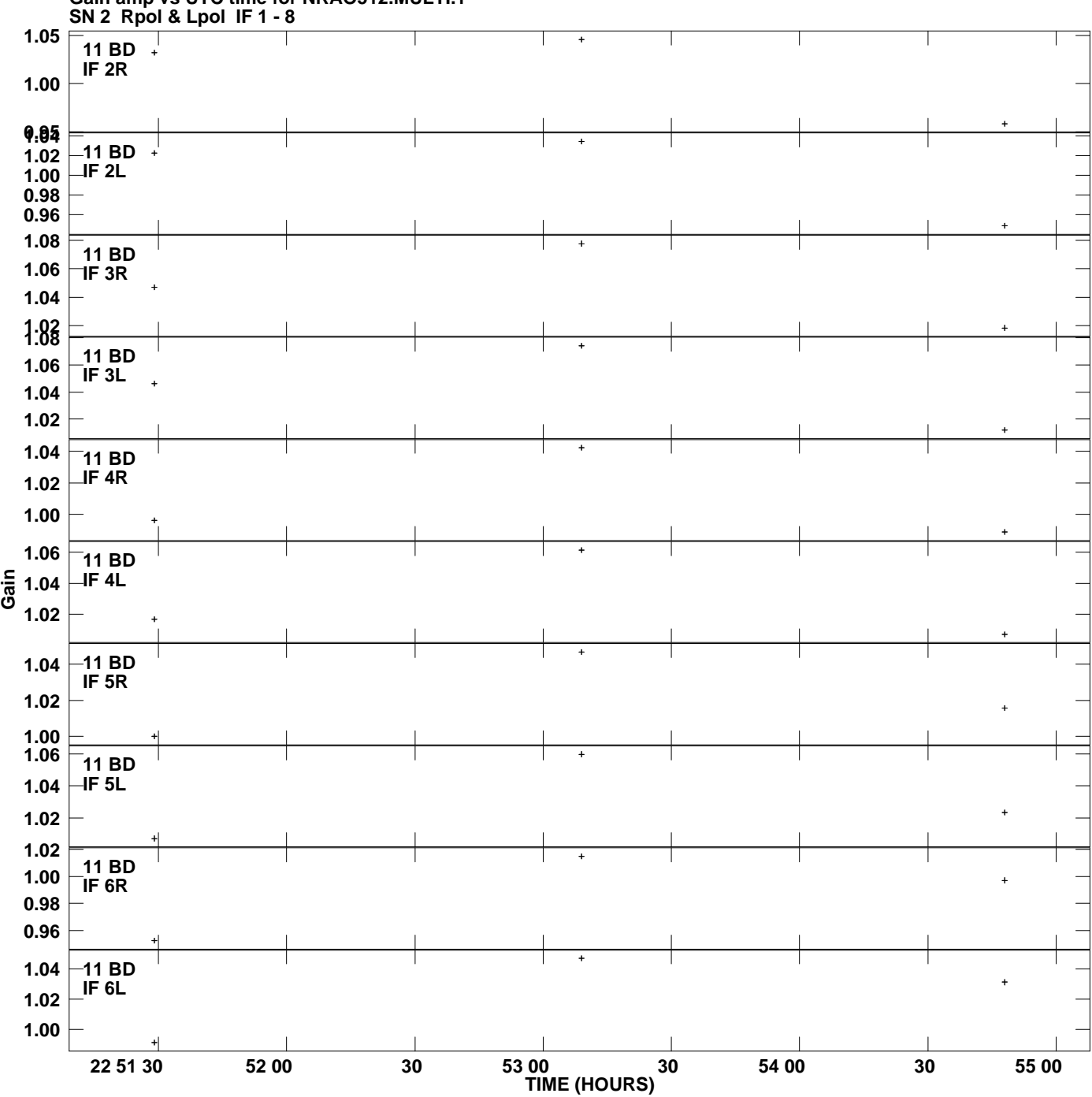

**Gain amp vs UTC time for NRAO512.MULTI.1 Plot file version 14 created 08-OCT-2013 14:02:03**

![](_page_14_Figure_0.jpeg)

**Gain amp vs UTC time for NRAO512.MULTI.1 Plot file version 15 created 08-OCT-2013 14:02:03**

![](_page_15_Figure_0.jpeg)

![](_page_16_Figure_0.jpeg)

**Gain amp vs UTC time for NRAO512.MULTI.1 Plot file version 17 created 08-OCT-2013 14:02:03**

![](_page_17_Figure_0.jpeg)